# **SISTEMAS DE ECUACIONES CON MATHEMATICA**

**Clasificar y resolver el sistema de ecuaciones lineales**  $\left\{ x-4y+2z-3t=4\right\}$  $2x - 3y + 2z - 5t = 2$  $-x + y - z + 7t = 5$ 

```
\ln[3] = Solve [2x - 3t + 2z - 5t = 2, x - 4y + 2z - 3t = 4, -x + y - z + 7t = 5], {x, y, z}]
```

$$
\text{Out[3]} = \left\{ \{x \to -26 + 17 t, y \to -3 (-2 + t), z \to 27 - 13 t\} \right\}
$$

Sistema Compatible Simplemente Indeterminado :  $x = -26 + 17$  t,  $y = -3(-2 + t)$ ,  $z = 27 - 13$  t,  $\forall t$ 

**Sea el siguiente sistema**   $2x + y + z = 2$  $x - y + z = -1$  $y - z = -2$ 

 **a) Escribe la matriz de coeficientes C**

 **b) Calcula la inversa de la matriz C**

 **c) Escribe el vector de términos independientes b**

 **d) Calcula la solución del sistema utilizando los dos apartados anteriores**

## **Apartado a**

$$
ln[10]
$$

 $C = \{ \{2, 1, 1\}, \{1, -1, 1\}, \{0, 1, -1\} \}$ 

#### **Apartado b**

$$
invc = Inverse[c]
$$
  

$$
\left\{ \{0, 1, 1\}, \{\frac{1}{2}, -1, -\frac{1}{2}\}, \{\frac{1}{2}, -1, -\frac{3}{2}\} \right\}
$$

## **Apartado c**

$$
In[11]:=\ \Big|\ b=\{2,-1,1\}\;
$$

# **Apartado d**

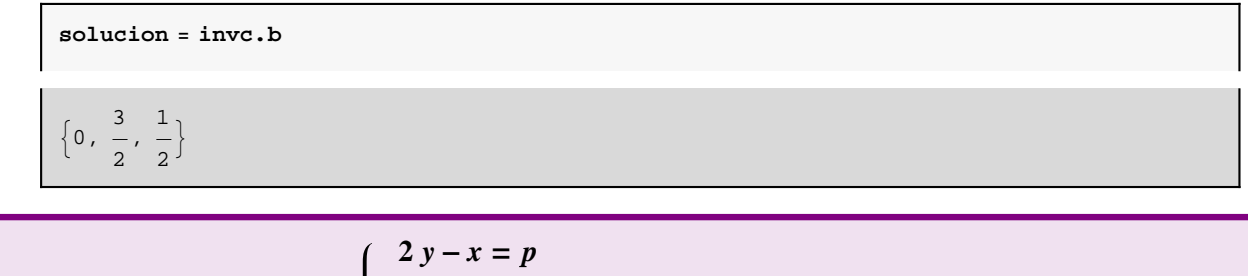

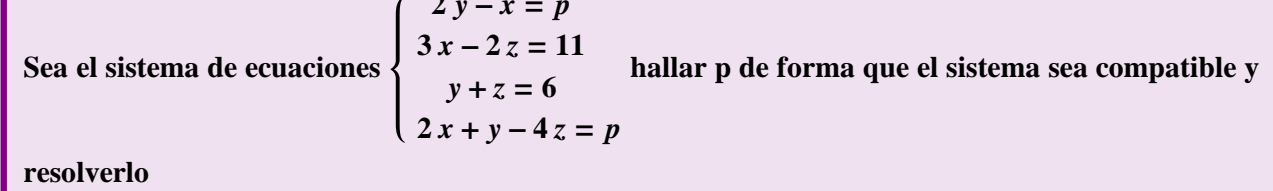

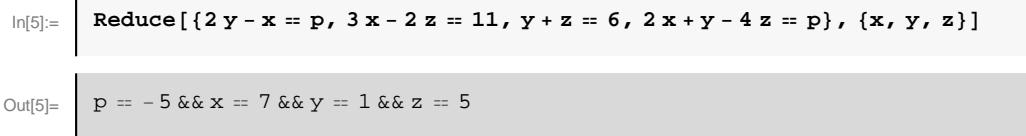

Para p=-5 el sistema de ecuaciones es Compatible Determinado de solución x=7, y=1, z=5

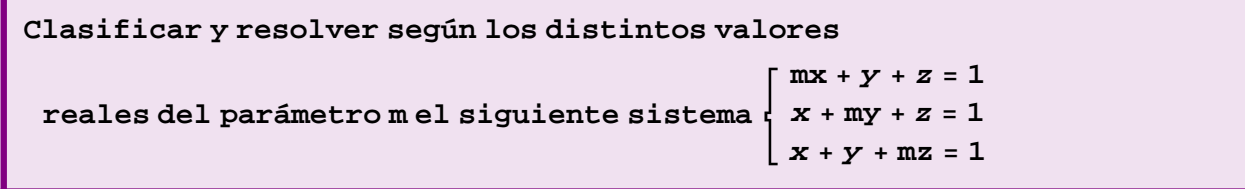

 $\ln[42]$ := Reduce  $\left[\frac{m*x+y+z=1}{x+m*y+z=1}, \frac{x+y+m+z=1}{x+y+m+z=1}\right]$ ,  $\{x, y, z\}$ 

$$
\text{Out[42]} = \left( m = 1 \& x \times z = 1 - x - y \right) \mid \mid \left( (-1 + m) (2 + m) \neq 0 \& x \times z = \frac{1}{2 + m} \& x \times y = x \& x \times z = 1 - m x - y \right)
$$

Primer Caso:  $m=1 \rightarrow$  Sistema Compatible Doblemente Indeterminado Segundo Caso: m≠1 y m≠2 → Sistema Compatible Determiando Tercer Caso:  $m=2 \rightarrow$  Sistema Incompatoble

**Clasificar y resolver según los distintos valores reales de los parámetros a y b el siguiente sistema**  $ax + by + z = 1$  $x + aby + z = b$  $x + bx + az = 1$ 

$$
ln[7]: = \left[ Reduce[\{a * x + b * y + z = 1, x + a * b * y + z = b, x + b * y + a * z = 1\}, \{x, y, z\}\right]
$$

Out[7]= Hb 1 && a 1 && z 1 − x − yL »» b −2 && a −2 && y 1 2 H−1 − xL && z 1 2 H−1 + x − 2 yL »» −2 + a + a <sup>2</sup> ≠ 0 && x a − b −2 + a + a 2 && b ≠ 0 && y −1 + b − x + a x H−1 + aL b && z 1 − a x − b y

 $\ln[8] :=$  **Solve**[**a**  $\wedge$ **2** + **a** − **2** = **0**]

```
Out[8]= \{a \rightarrow -2\}, \{a \rightarrow 1\}
```
Primer Caso : a=1 y b=1  $\rightarrow$  Sistema Compatible Doblemente Indeterrminado. Solución: z=1-x-y,  $\forall$  x,y Segundo Caso: b=-2 y a=-2  $\rightarrow$  Sistema Compatible Simplemente Indeterrminado. Solución: y =  $\frac{1}{2}$  $\frac{1}{2}$  (-1-x),  $z = \frac{1}{2}$  $\frac{1}{2}$  (-1+x – 2 y)  $\forall$  x Tercer caso: a≠-2 y a≠1 y b≠0 → Sistema Compatible Determinado. Solución:  $x = \frac{a-b}{a-b}$  $\frac{a-b}{-2+a+a^2}$ ,  $Y = \frac{-1+b-x+a x}{(-1+a) b}$  $\frac{1+b-x+a x}{(-1+a) b}$ , z = 1 – a x – b y

Resto de casos polsibles: Sistema Incompatible

**Calcular la solución del sistema de ecuaciones lineales por el método de Cholesky en el siguiente caso**

> $x + y + t = 1$  $2x + 3y - z + 4t = 2$ 1  $x + 3z + 5t$ 2  $\begin{cases} 3x + 4y + 7t = 3 \end{cases}$  $\begin{cases} x + y + t = \end{cases}$  $2x + 3y - z + 4t =$ ∤  $\begin{vmatrix} x + 3z + 5t = 1 \end{vmatrix}$  $\vert$

In[25]:= **Clear@"Global`∗"D**

3 4 0 7

Este es un ejemplo del caso general donde la matriz de coeficientes es cuadrada y no simétrica. Los menores angulares se estudiarán a continuación.

Se introducen la matriz de coeficientes A y el vector de términos independientes

```
In[26]: = MatA = {{1, 1, 0, 1}, {2, 3, −1, 4}, {1, 0, 3, 5}, {3, 4, 0, 7}};
       MatA êê MatrixForm
Out[27]//MatrixForm=
        1 1 0 1
         2 3 −1 4
        1 0 3 5
```

$$
ln[28] = \left[ \text{VecA} = \left\{ 1, 2, \frac{1}{2}, 3 \right\}; \right]
$$

Г

Cálculo de los menores angulares no nulos.

$$
\ln[29] = \n\begin{bmatrix}\n\text{Table [Det [Take [MatA, {1, i}, {1, i}], {1, i}]]}, \{i, 1, 4\} \\
\text{Out[29]} = \n\end{bmatrix}\n\begin{bmatrix}\n1, 1, 2, -2\n\end{bmatrix}
$$

Como todos los menores angulares son distintos de cero, se aplica el método de Cholesky general.

Se descompone la matriz A en dos matrices: una triangular inferior B y otra triangular superior C con unos en la diagonal principal, de manera que se cumpla  $A = B \cdot C$ .

```
In[30]:=\left[ \text{ MatB = Table}[\text{Which}[i \geq j, b[i, j], i < j, 0], \{i, 1, 4\}, \{j, 1, 4\}]\right);MatB êê MatrixForm
Out[31]//MatrixForm=
         (b[1, 1] 0 0 0b[2, 1] b[2, 2] 0 0b[3, 1] b[3, 2] b[3, 3] 0\lfloor b[4, 1] \rfloor b[4, 2] b[4, 3] b[4, 4]
```

```
\ln[32]: | MatC = Table [Which [i < j, c [i, j], i = j, 1, i > j, 0], {i, 1, 4}, {j, 1, 4}];
       MatC êê MatrixForm
```
Out[33]//MatrixForm=

 $1 \text{ c}[1, 2] \text{ c}[1, 3] \text{ c}[1, 4]$ <br>0 1 c $[2, 3]$  c $[2, 4]$ 0 1 c[2, 3] c[2, 4]<br>0 0 1 c[3, 4]  $\begin{bmatrix} 0 & 0 & 1 & c[3, 4] 0 & 0 & 0 & 1 \end{bmatrix}$ 0 0 0 1

Se efectúa la multiplicación B · C e igualar sus coeficientes a los de la matriz A.

 $\ln[34] :=$  **Solve** [MatB.MatC = MatA]

```
Out[34]= \left\{ \{ b[4, 4] \rightarrow -1, b[3, 3] \rightarrow 2, b[4, 3] \rightarrow 1, c[3, 4] \rightarrow 3, b[1, 1] \rightarrow 1, \right\}b[2, 2] → 1, b[3, 2] → -1, b[4, 2] → 1, c[2, 3] → -1, c[2, 4] → 2,
                b[2, 1] \rightarrow 2, b[3, 1] \rightarrow 1, b[4, 1] \rightarrow 3, c[1, 3] \rightarrow 0, c[1, 2] \rightarrow 1, c[1, 4] \rightarrow 1
```
Sustituyendo estos resultados en las respectivas matrices B y C

```
In[35]: = MatB = {{1, 0, 0, 0}, {2, 1, 0, 0}, {1, -1, 2, 0}, {3, 1, 1, -1}};
       MatB êê MatrixForm
```
Out[36]//MatrixForm=

1 0 0 0 2 1 0 0 1 −1 2 0  $3 \t1 \t-1$ 

$$
\text{MatC} = \{ \{1, 1, 0, 1\}, \{0, 1, -1, 2\}, \{0, 0, 1, 3\}, \{0, 0, 0, 1\} \};
$$
\n
$$
\text{MatC} / / \text{MatrixForm}
$$

Out[38]//MatrixForm=

1 1 0 1 0 1 −1 2 0 0 1 3  $\begin{pmatrix} 0 & 0 & 0 & 1 \end{pmatrix}$ 

Se resuelven los dos sistemas triangulares.

In[39]:= **Soll** = {**x**, **y**, **z**, **t** }'. Solve[MatB.{**x**, **y**, **z**, **t**] = VecA][[1]]  
\nOut[39]= 
$$
\begin{cases} 1, 0, -\frac{1}{4}, -\frac{1}{4} \\ 1 \end{cases}
$$
\n
$$
In[40]:=\begin{cases} \nSolve[MatC.{x, y, z, t] = Sol1, {x, y, z, t]} \nOut[40]= 
$$
\left\{ \left\{ x \rightarrow \frac{1}{4}, y \rightarrow 1, z \rightarrow \frac{1}{2}, t \rightarrow -\frac{1}{4} \right\} \right\}
$$
$$